## **Linken von BECKER B-Tronic mit kompatiblen Produkten**

Empfängertypen der Hersteller Hager (Tebis Quicklink) und Berker (Quicklink)

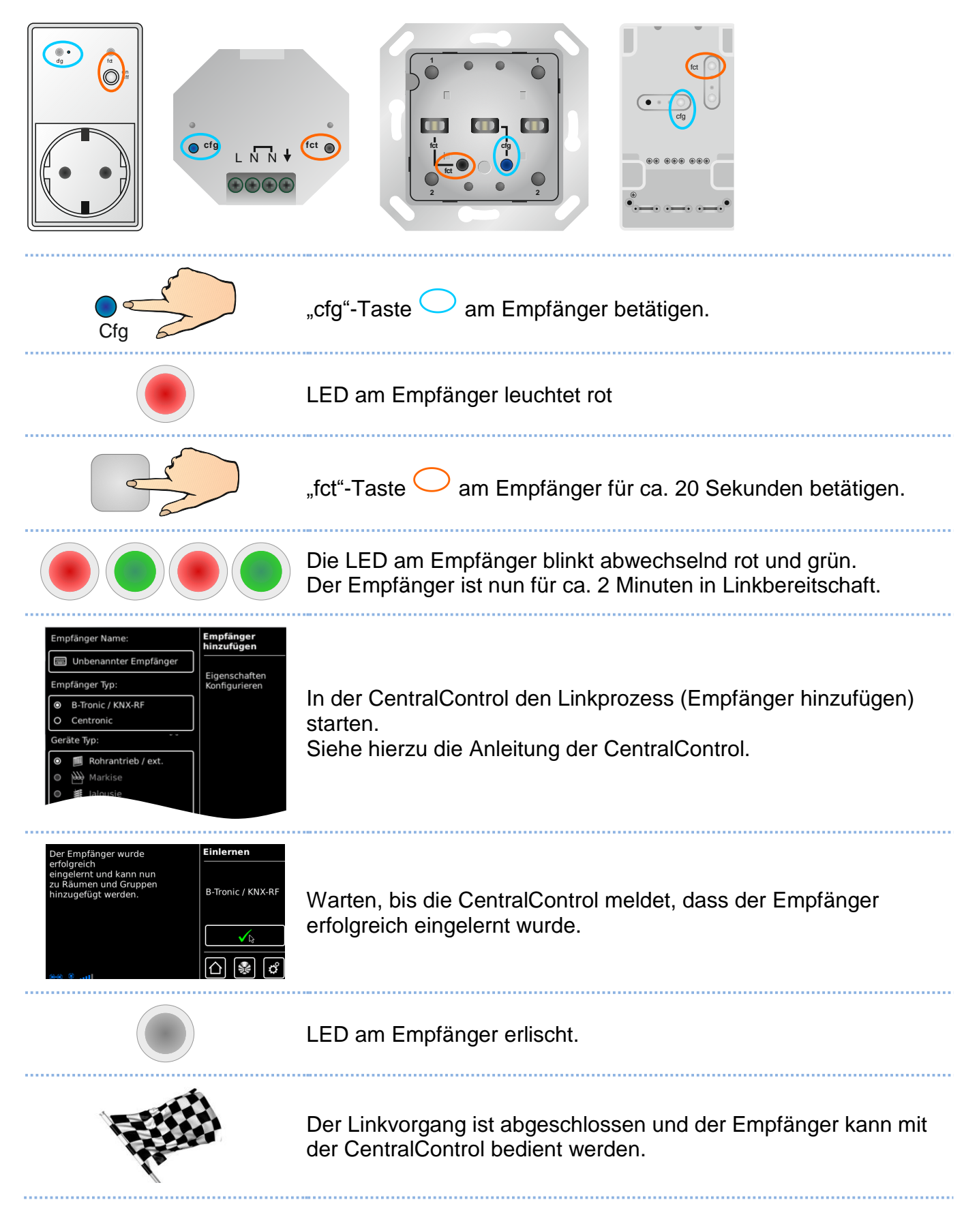

Linken von BECKER B-Tronic mit HAGER-BERKER Empfängern\_2014-09-12.docx

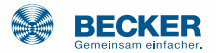